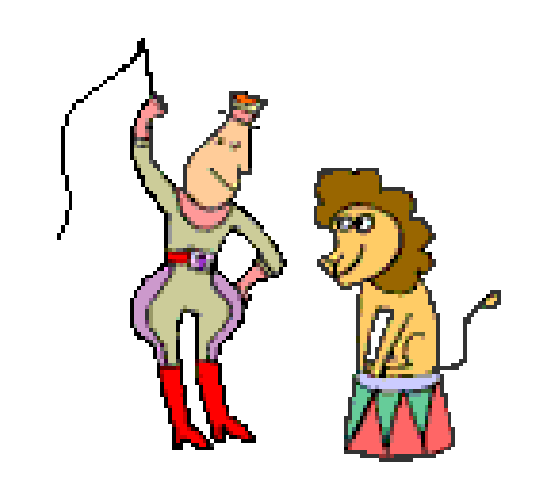

# **Taming Statistics** with TamStat

#### Stephen Mansour, PhD University of Scranton Dyalog 18 Belfast, October 29, 2018

#### **Statistical Tables are inconsistent**

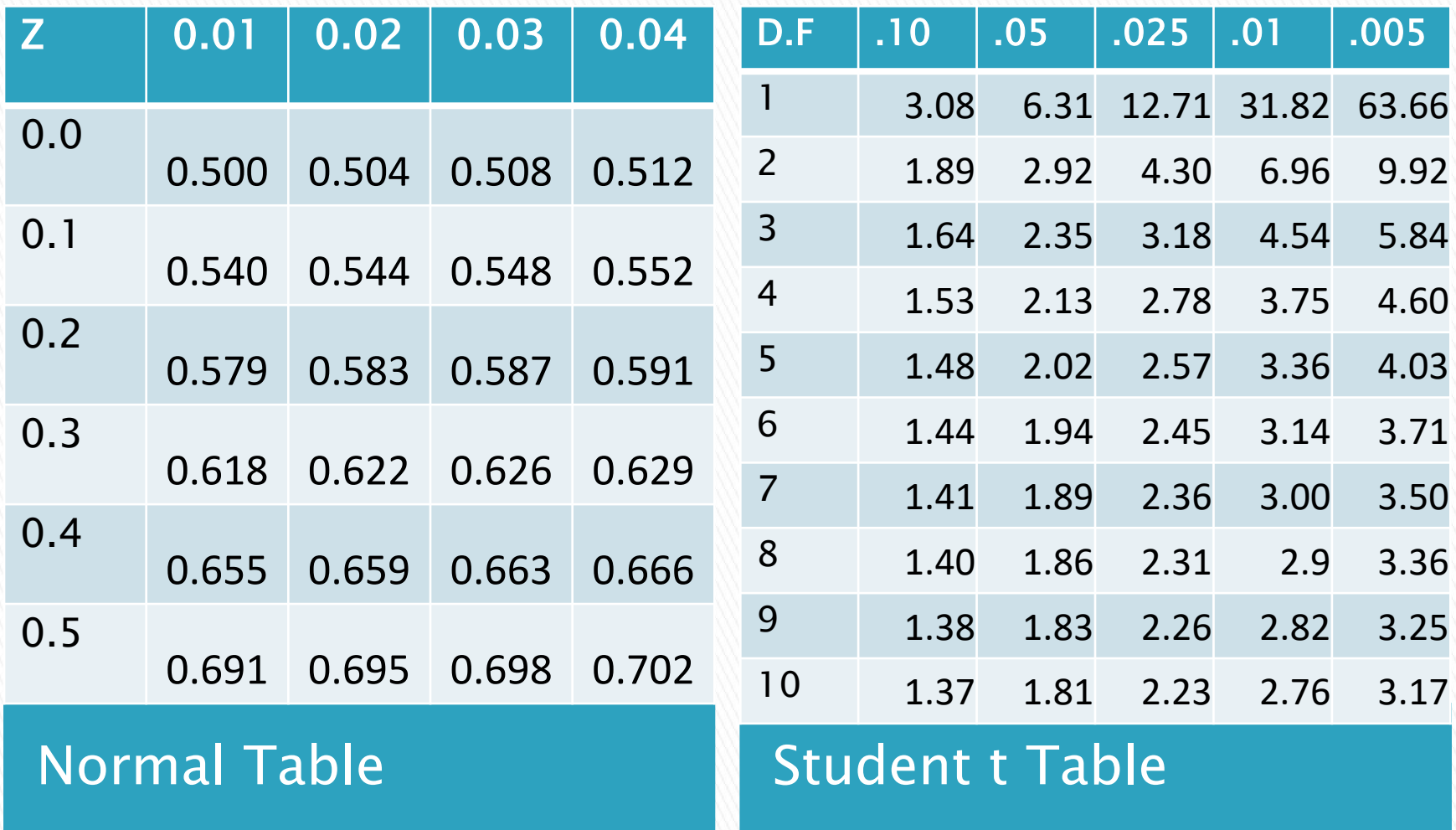

## **Proliferation of Statistical Functions in Software**

- $\blacktriangleright$  Excel (4)
	- NORM.DIST,
	- NORM.INV,
	- NORMS.DIST,
	- NORMS.INV
- $\triangleright$  R(4)
	- dnorm,
	- pnorm,
	- qnorm,
	- rnorm
- $\blacktriangleright$  TamStat(1)
	- normal
- $\blacktriangleright$  Excel (6)
	- T.DIST.RT T.INV.2T T.DIST.2T T.TEST
	- T.DIST T.INV
- $\triangleright$  R(6)
	- dt
	- pt,
	- qt,
	- rt,
	- t.test
	- pairwise.t.test
- $\blacktriangleright$  TamStat(1) ◦ tDist

#### Normal Distribution **Student t Distribution**

## **Data representation**

- ▶ Raw Data
	- Numeric vector
	- Character
		- Vector of character vectors
		- Comma delimited vector
		- Character matrix
- Frequency form  $-$  2-column Matrix
	- 1st column: Value or midpoint
	- 2nd Column: integer
- ▶ Probability form 2 column Matrix
	- 1st column: Value or midpoint
	- 2nd Column: fraction
- ▶ Summary form Namespace
	- Count, mean, sdev

## Statistics deals primarily with four types of functions:

- ▶ Summary Functions
	- Descriptive Statistics
- ▶ Probability Distributions
	- Theoretical Models

B

- Relations
- **Logic**

A

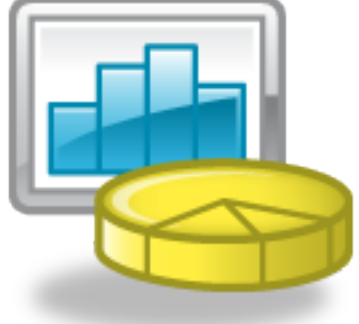

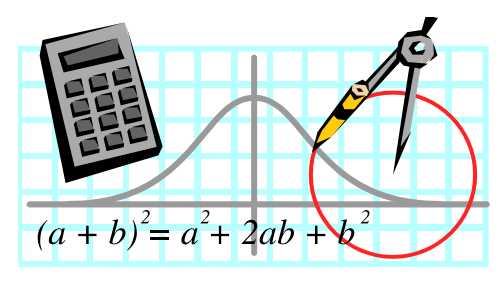

# **Summary Functions**

Summary functions are of the form:

 $y = f(x_1, x_2, ... x_n)$ 

- ▶ They produce a single value from a vector; similar to +/ (but not on higher order arrays)
- A statistic is a summary function of a sample; a parameter is a summary function of a population.
- Summary functions are all structurally equivalent

**Example:** 
$$
\bar{x} = \frac{\sum_{i=1}^{n} x_i}{n}
$$

#### **Examples of Summary Functions**

- Measures of Quantity
	- count, sum, sumSquares
- ▶ Measures of Center
	- mean, median, mode
- Measures of Spread
	- range, variance, sdev, iqr
- Measures of Position
	- percentile, quartile, percentileRange, zscore
- ▶ Measures of Shape
	- skewness, kurtosis

# **Probability Distributions**

- ▶ Two types of distributions
	- Discrete
	- Continuous
- ▶ Discrete distributions are defined by the probability mass function
- Continuous distributions are defined by the density function
- ▶ The right argument is a Random Variable
- **► The left argument is a parameter list**

# **Discrete Distributions**

- A B uniform X
- N P binomial X
- P geometric X
- N P negativeBinomial X
- M poisson X
- K M N hyperGeometric X

# **Operators**

- ▶ Operators modify or combine functions to do useful things.
- Some examples from mathematics:
- Monadic: Dyadic:
	- Derivative:  $f'(x)$  Composition f∘g
	- Inverse  $f^{-1}(x)$  Inner Product  $\langle f, g \rangle$
- ▶ Using this concept, we define a probability operator to combine a distribution function with a relational function.

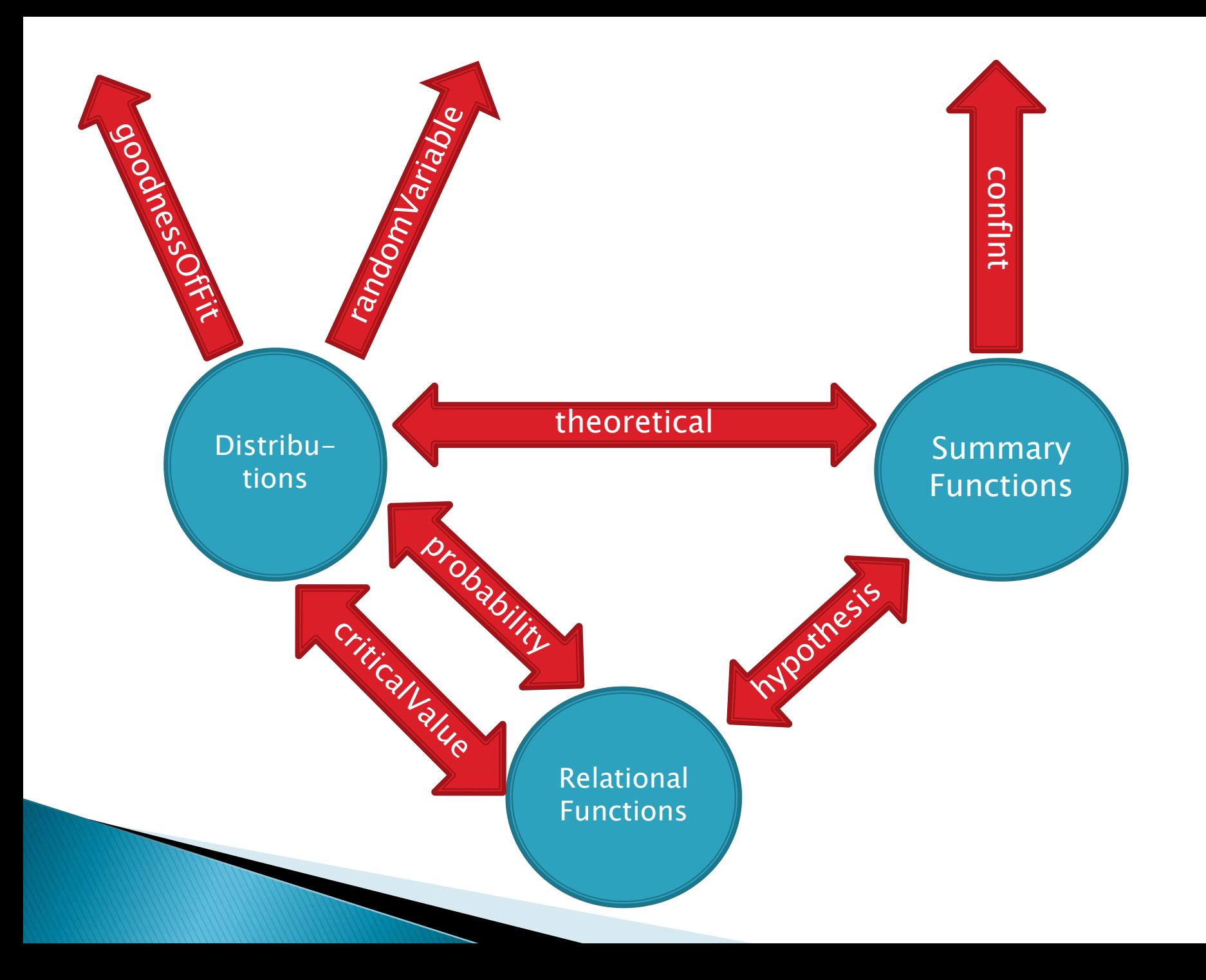

# Let's look at an example:

What is the probability that you get at least 3 heads in seven coin tosses?

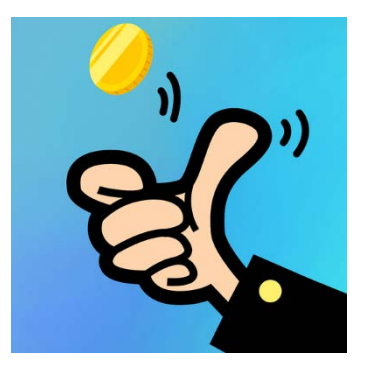

R: **pbinom(2,7,0.5,lower.tail=FALSE)**

APL/TamStat:

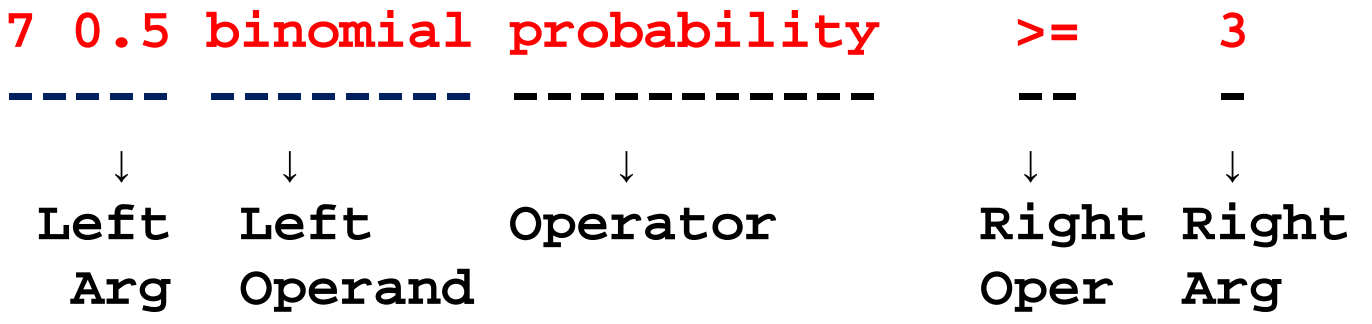

## A "Real-World" Reliability Example

- $\triangleright$  The failure rate for lightbulbs is 0.2% per hour.
- ▶ What is the mean time to fail?
- ▶ What is the probability that a lightbulb will last at least 750 hours?
- ▶ After how many hours will 90% of all light bulbs burn out?

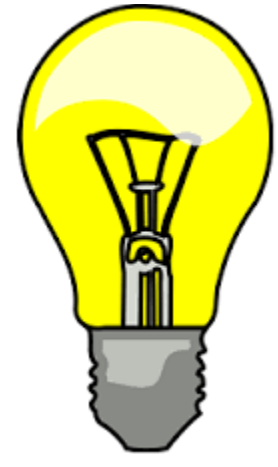

# Simulation

Generate random data from any distribution Dyalog generates data from: Uniform (Discrete): 2N Rectangular(0,1) Continuous: 20

TamStat generates random data from all other distributions including normal, binomial, hypergeometric, etc.

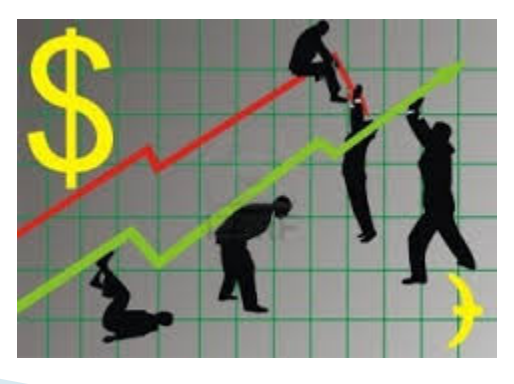

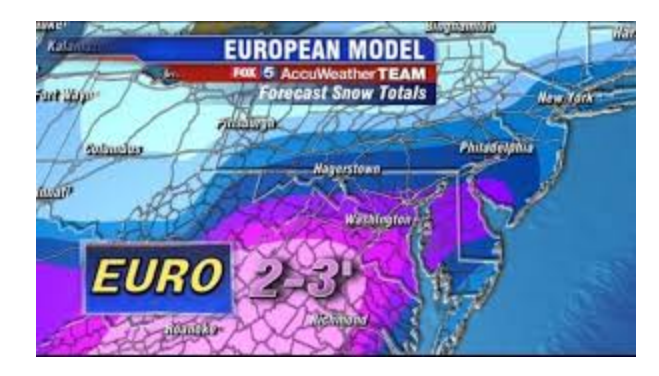

# **Inferential Statistics**

- Confidence Intervals
	- Average height point estimate, probably wrong
	- Height is somewhere between A and B
- ▶ Hypothesis tests
	- I think average height is x
	- Do the data support this?

# Planning a Wedding

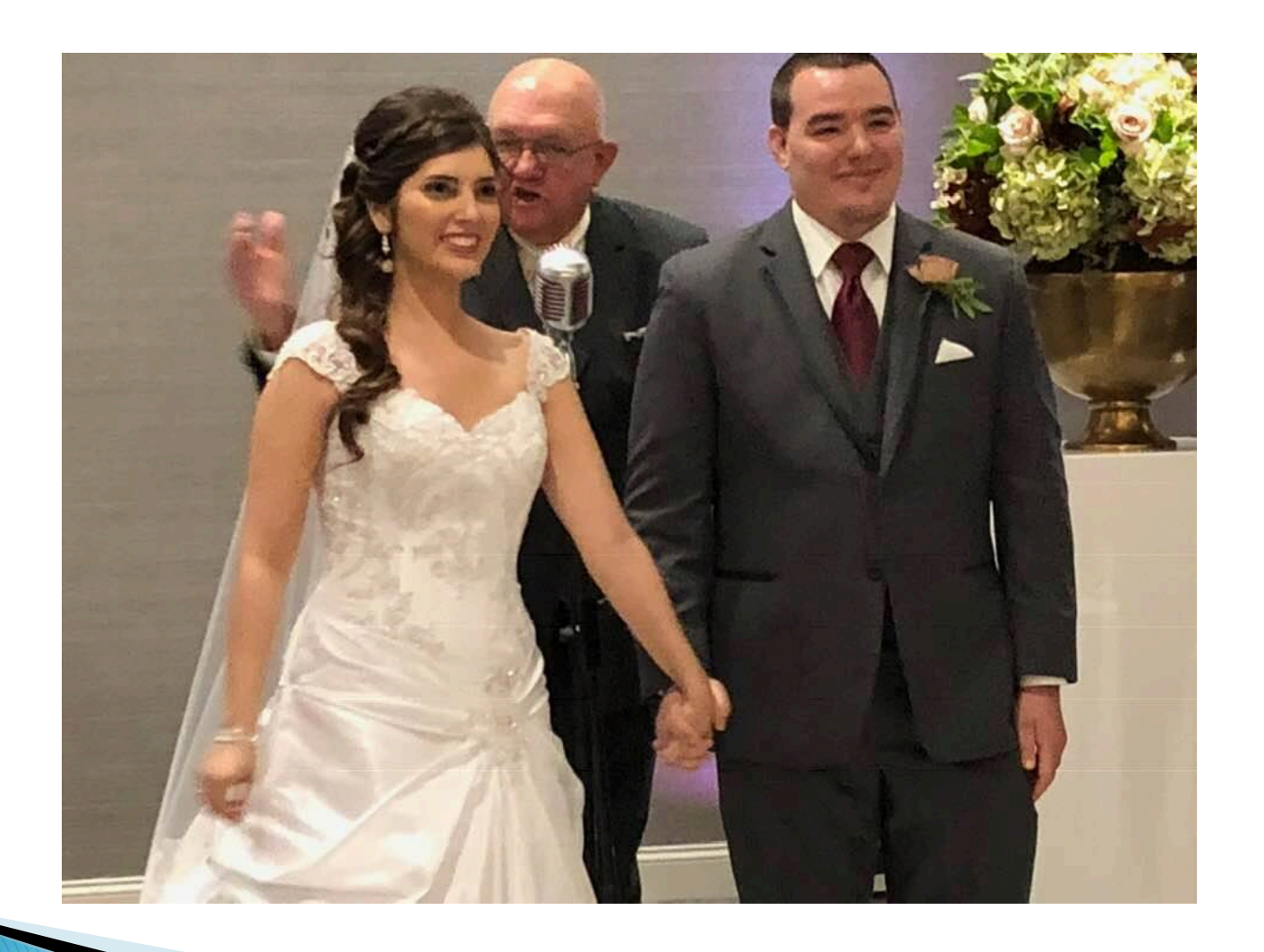

# **Planning a Wedding**

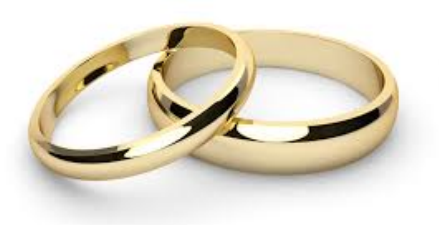

- ▶ You are planning a wedding. Costs are
	- \$500 to rent the hall
	- \$100 per guest
- 1. You have 35 guests. What is the final cost?
- 2. You have a budget of \$8000 . How many guests can you invite?
- 3. Suppose the reception hall charges \$3000 for 25 guests and \$5500 for 50 guests. What are the fixed and variable costs?

Model:  $f(x) = b_0 + b_1 x$  $f(x) = 500 + 100x$ 

1.  $f(35) = $4000$ Arithmetic:  $y = f(x)$ 2.  $f^{-1}(8000) = 75$ Algebra:  $y = f(x)$ 3.  $3000 = b_0 + b_1 25$  $5500 = b<sub>0</sub> + b<sub>1</sub>50$  $b_0$  = 500  $b_1$  = 100 3 or more equations: best fit Regression:  $y = f(x)$ 

# **CSI Scranton**

You are investigating a murder. You find a bloody footprint size 9-1/2 near the body. What is the height of the suspect? If the suspect was known to be male, would that change anything?

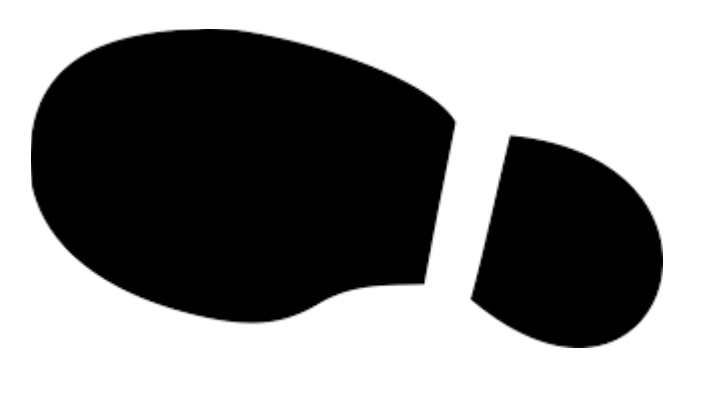

## Regression

- D←import'' ⍝ Import database as namespace
- D.Height A Vector of Heights
- D.ShoeSize ⍝ Vector of ShoeSizes
- MODEL←regress D.Height D.ShoeSize ⍝ Simple Regression
- MODEL.B A Intercept and Slope
- 50.77060572 1.771435553
- MODEL.RSq
- 68.37440979
- MODEL.
- MODEL.f 9.5 1
- 68.54922102
- MODEL.RSq
- MODEL.f confInt 9.5 1
- 67.45313462 69.64530743
- MODEL.f predInt 9.5 1
- 63.62800866 73.47043339
- .99 MODEL.f confInt 9.5 1
- 67.0785966 70.01984545
	- .99 MODEL.f predInt 9.5 1
- 61.94640662 75.15203542

# **Weight Guesser**

- ▶ The weight guesser at the county fair will give away a prize if his guess is more than 10 lbs. away from the customer's true weight.
- $\triangleright$  He observes that the customer's height is 6 feet and that his shoe size is  $10-1/2$ . What is his best guess for the customer's weight?

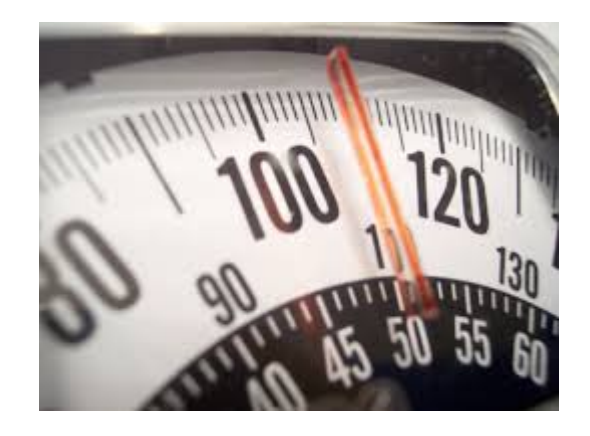

# **Graphical User Interface**

- ▶ Primarily for students of statistics
- ▶ Not designed for APL users
- Expression Builders
	- Summary Wizard
	- Distribution Wizard
	- Regression Wizard

# Conclusion

- ▶ This is more about design and syntax, and less about implementation
- Most functions and operators can easily be written in APL.
- ▶ Internals not important to user
- R interface can be used if necessary for statistical calculations.
- Correct nomenclature and ease of use is critical.

# Stephen M. Mansour, Ph.D.

Adjunct Professor

Operations and Information Management Kania School of Management

 $\triangleright$  Email:

[stephen.mansour@scranton.edu](mailto:stephen.mansour@scranton.edu)

Website: www.tamstat.com

 Tel: (570)941-6278 Address:

University of Scranton Loyola Science Center 311D Monroe Ave and Linden St. Scranton, PA 18510

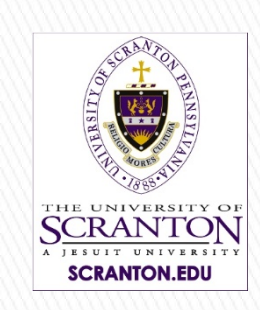

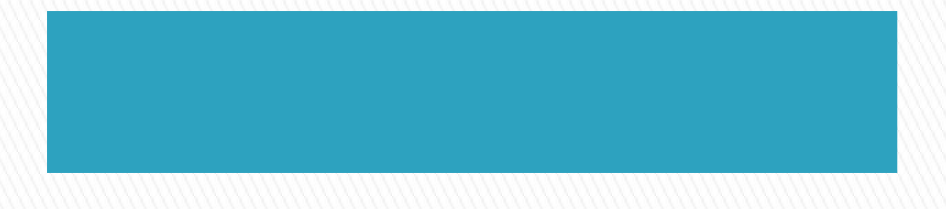